## Package 'mapiso'

May 12, 2023

Type Package

Title Create Contour Polygons from Regular Grids

Version 0.3.0

Description Regularly spaced grids containing continuous data are transformed to contour polygons. A grid can be defined by a data.frame (x, y, value), an 'sf' object or a raster from 'terra'.

URL <https://github.com/riatelab/mapiso>

BugReports <https://github.com/riatelab/mapiso/issues/> **Depends** R  $(>= 3.6.0)$ Imports sf, isoband Suggests covr, mapsf, terra, tinytest License GPL  $(>= 3)$ Encoding UTF-8 RoxygenNote 7.2.3 NeedsCompilation no Author Timothée Giraud [cre, aut] (<<https://orcid.org/0000-0002-1932-3323>>) Maintainer Timothée Giraud <timothee.giraud@cnrs.fr> Repository CRAN Date/Publication 2023-05-12 12:20:02 UTC

### R topics documented:

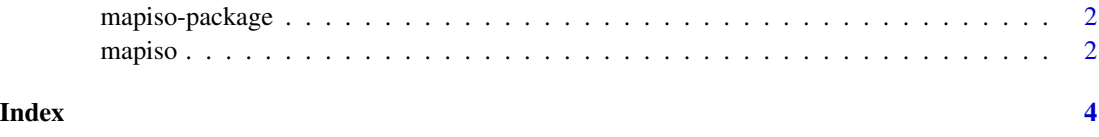

<span id="page-1-0"></span>

#### Description

Regularly spaced grids containing continuous data are transformed into contour polygons. A grid can be defined by a data.frame (x, y, value), an sf object or a terra SpatRaster.

mapiso *Create Contour Polygons from Regular Grids*

#### Description

Regularly spaced grids containing continuous data are transformed into contour polygons. A grid can be defined by a data.frame (x, y, value), an sf object, a terra SpatRaster or SpatVector.

#### Usage

 $mapiso(x, var, breaks, nbreaks = 8, mask, coords, crs)$ 

#### Arguments

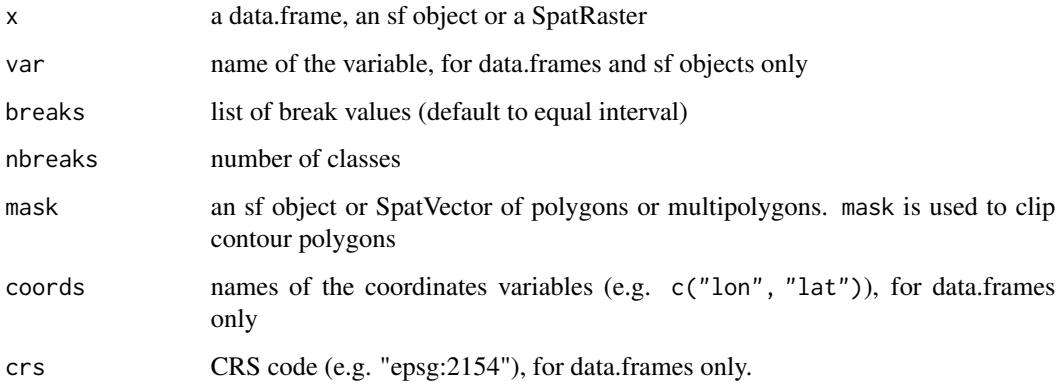

#### Value

The output is an sf object of polygons (or a SpatVector if  $x$  is a SpatVector). The data.frame contains three fields: id (id of each polygon), isomin and isomax (minimum and maximum breaks of the polygon).

#### mapiso 3

#### Examples

```
# sf, using a mask
library(sf)
s <- st_read(system.file("gpkg/elevation.gpkg", package = "mapiso"),
 layer = "elevation", quiet = TRUE
\lambdam <- st_read(system.file("gpkg/elevation.gpkg", package = "mapiso"),
 layer = "com", quiet = TRUE
\lambdaisos <- mapiso(
 x = s, var = "elevation",
 mask = m\lambdaplot(isos)
# data.frame, using user breaks values
d <- read.csv(system.file("csv/elevation.csv", package = "mapiso"))
bks <- c(98, 100, 150, 200, 250, 300, 350, 400, 412.6)
isod <- mapiso(
  x = d, var = "elevation",
  breaks = bks, coords = c("x", "y"), crs = "epsg:2154"
)
plot(isod)
if (require(mapsf, quietly = TRUE)) {
 mf_map(isod, "isomin", "choro", breaks = bks, leg_title = "Elevation")
}
## Not run:
if (require(terra, quietly = TRUE)) {
  # terra SpatRaster
  r <- rast(system.file("tif/elevation.tif", package = "mapiso"))
 isor \leq mapiso(x = r)
 plot(r)
  plot(st_geometry(isor), add = TRUE, col = NA)
  # terra SpatVector
  s_terra <- vect(s)
  m_terra <- vect(m)
  isost <- mapiso(
    x = s_{\text{terra}}, \text{var} = \text{"elevation", mask} = \text{m_{terra}})
  plot(isost)
}
## End(Not run)
```
# <span id="page-3-0"></span>Index

mapiso, [2](#page-1-0) mapiso-package, [2](#page-1-0)